## **Papyrus Postprocessing PrintPool PostCalc**

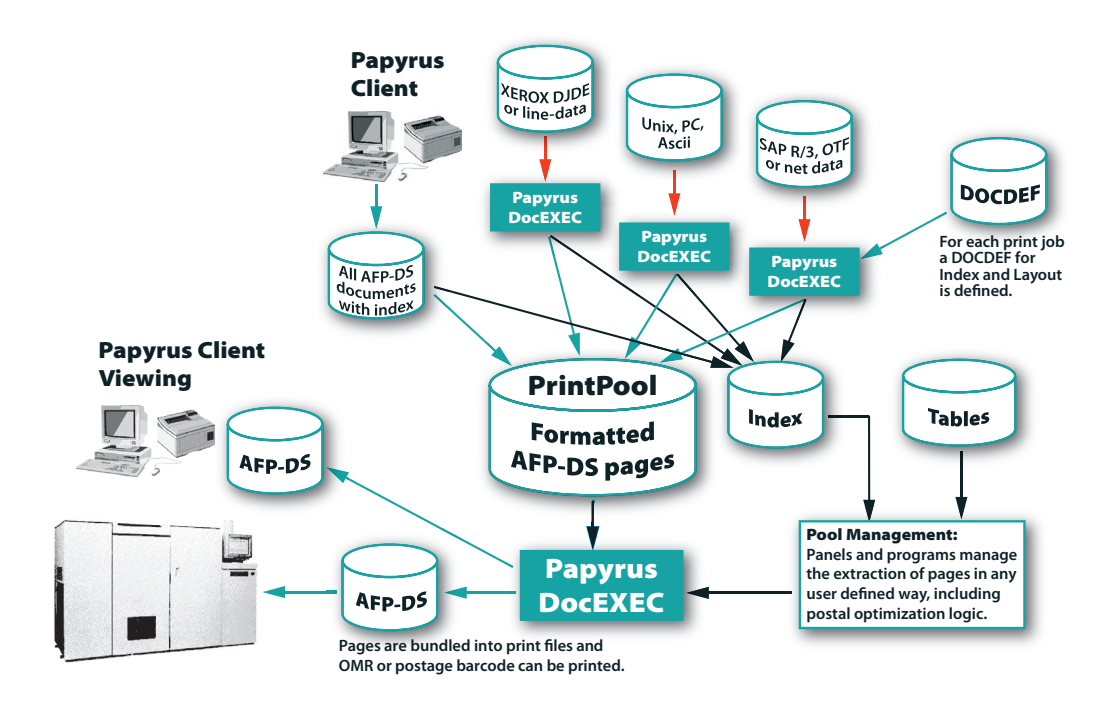

# **ISISPAPYRUS**

*SQL/PQL access and AFP/PDF import make complex bundling easy.*

### Product Description

**Papyrus Postprocessing/PrintPool** and **PostCalc** add the capability for output management and postal optimization to the **Papyrus Document System**. This functionality is available for z/OS, UNIX, Linux and Windows 2K/XP/2K3/ VISTA/2K8/7. The unique concept of pooling the print based on single documents replaces the conventional file spooling.

- Develop bundling with **Papyrus Designer** including index and control information.
- Converts and manages all output types as page-mode documents in 240/300/600 dpi.
- The **Papyrus PostCalc** product is postal authorities certified to calculate postage and optimize print volumes for discounts.
- Provides distribution, re-printing, OMR and barcoding, envelope merging and splitting.

The bundling, distribution and postal optimization features provide important opportunities for cost reduction, by reducing the amount of printouts, the number of envelopes mailed and by optimizing the postage per mail piece by utilizing available discounts structures.

#### Contact

Europe P: +43-2236-27551 F: +43-2236-21081

America P: 817-416-2345 F: 817-416-1223

Asia Pacific P: +65-6339-8719 F: +65-6336-6933

E-mail info@isis-papyrus.com

Internet www.isis-papyrus.com

© 2017, ISIS Papyrus, replaces all previous documentation.

Bundling can be performed for various applications, running on different platforms and times, such as a customer letter with a bank statement or insurance policy.

All documents to be processed are either sent via a queue directory, FTP, SNA RJE or a z/OS JES submitted job, will be automatically stored, or formatted and stored into the Bundling Pool database with index.

Using customizable programs and DB control tables, the bundling logic is completely flexible and extendable.

#### Use any kind of data source

- mainframe batch lists.
- mainframe online (CICS queues, MQ Series).
- UNIX applications.
- SAP R2 and R3 output.
- Client/Server data files, XML.
- direct database access.
- ACIF.
- Any text file format.

#### Collate and distribute

- Start bundling process timed, automatically, or by user.
- Grouping documents for a user, a complete department or into one envelope per customer.
- The grouping can be based on the input type, the user, or a data content in the document.
- Print OMR and barcode to the collated group of pages.

It should be noted, that in principle, all document types can be processed, but the requirement is, that either a PAGEDEF or a DOCDEF is defined for the AFP output.

#### Group sequence

- Prioritize users
- Prioritize documents.
- Prioritize combinations.
- Prioritize based on total group page numbers.
- The user can parametrize his requirements at any time

#### Storage management

- All formatted document pages are compressed by 3 to 8 times.
- Pages are less than 2 kB!
- Storage mediums can be DASD, RAID or Optical disks.
- Storage formats in AFP, PDF, TIFF, GIF possible

#### Destination of documents

- Mainframe printer.
- Server printer.
- Client PC printer.
- Fax server.
- Archive system.
- Internet distribution (PDF, GIF).
- E-mail.

#### Previewing and reprinting

- Choice to print or not to print by the end user.
- Reprint all documents.
- Use index to search.
- View documents on PC.
- View on Internet/Intranet.
- Print to IPDS, IJPDS, Xerox, PCL, Postscript, and FAX.
- E-mail documents.

#### Bundling General

The PrintPool is linked to a *Papyrus DocEXEC* installation and can be run on server platforms or z/OS. The PrintPool requires an external DB such as DB2, Oracle, MS-SQL or ODBC which is not included. Alternatively an ISIS Depot Node can be used when running a Papyrus WebRepository. The complete solution can be linked with the *WebArchive,* which enables user HTML access through the Intranet. All bundling algorithms are written in DOCDEF using predefined SQL functions (external DB PrintPool) or PQL statements (ISIS Depot Node) and as such platform independent.

#### Automatic print job processing on the server

Using a job control convention, every print-file passed to the server is automatically processed. Once the print layout has been generated with *Papyrus DocEXEC*, all the pages of the document are stored in the PrintPool and its control variables are stored in the index. Additionally Papyrus Repository functions can be used for the job control.

#### PostCalc

If *Papyrus PostCalc* is used to apply for postal discounts, it is authorized by local postal authorities. It calculates postage from page numbers and weight, merges documents into envelopes, adds inserts and optimizes print volumes by priorities for best postal discounts.

User defined bundling routines or *Papyrus PostCalc* produce so-called PRINTLISTs which can then be selected by the user or operator for actual printing.

The operator and print management dialogs built on *Papyrus WebControl*  capabilities can not only be used on the actual server but also anywhere in the network using a standard browser or the *Papyrus Desktop*.

Once a ZIP or postcode sequenced PRINT-LIST is requested for printing, it is passed to *Papyrus DocEXEC* which then assembles the pages from the bundling pool into a printable document, merges pages for one envelope, assigns inserts, calculates the postage and prints the proper OMR code on each page to control the enveloping.

Any pages destroyed in the enveloping equipment can be reprinted automatically on a PCL printer. In the network, any authorized user with a browser can view or request reprints on his local LAN print server.

#### Order Information

*Papyrus Postprocessing/PrintPool Papyrus PostCalc*

These products are only available as *Papyrus DocEXEC* features.

*Papyrus PostCalc* is available for Germany, Switzerland and the UK and due to its generic postal definition scheme applicable to all other postal systems.